# ETID ELECTRONIC TURN IN DOCUMENT

DRMO PROCESSES MANAGING ETID April 2010

**SIMPLIFYING THE TURN IN PROCESS**

#### **OBJECTIVES**

- BUSINESS RULES
- PROCESSING AN ETID
	- \* REVIEWING
	- \* ACCEPTING
	- \* REJECTING
	- \* REDIRECTING
	- \* MESSAGES
	- \* PROCESSING AN ETID FROM PMR TO **DAISY**

## BUSINESS RULES

- USE FOR PHYSICAL TURN-IN OR RECEIPT IN PLACE
- ACCESS ETID DAILY
- REVIEW ALL PENDING OR PENDING REDIRECT ETIDs

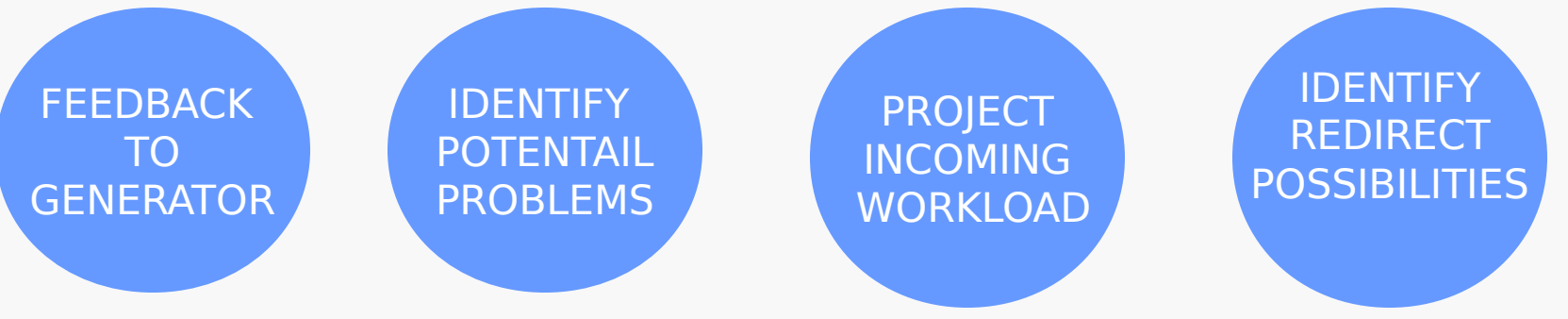

- REVIEW: ACCEPT REJECT REDIRECT
- COORDINATE AS NECESSARY WITH REDIRECTING ETIDS
- USE ETID/EMAIL/PHONE TO CORDINATE TURN-IN WITH GENERATOR

#### BUSINESS RULES

#### • **ACCEPTANCE OF AN ETID WRITES THE RECORD IN PMR**

- **PROPERTY THAT MEETS INTRANSIT CONTROL SYSTEM CRITERIA AUTOMATICALLY ENTERED INTO ICS**
- **ONCE APPROVED, AN ETID CANNOT BE EDITED** \* **CHANGES CAN BE MADE DURING RECEIPT INTO DAISY**
- **ONCE APPROVED, AN ETID CANNOT BE REJECTED**
	- \* **REJECT APPROVED ETIDS FORM 917 & CLR RECEIPT REFUSAL**
	- \* **NECESSARY TO CLEAR INTRANSIT CONTROL SYSTEM**
- **UPON RECEIPT, SCAN BARCODE AND INPUT INTO DAISY**
	- \* **FIELDS WILL PRE POPULATE DAISY**
- **FOR USABLE OR HAZARDOUS PROPERTY**
	- \* **HAZARDOUS WASTE, HAZARDOUS MATERIAL, SPECIAL SERVICE REQUESTS**

## ETID – LOGGING IN

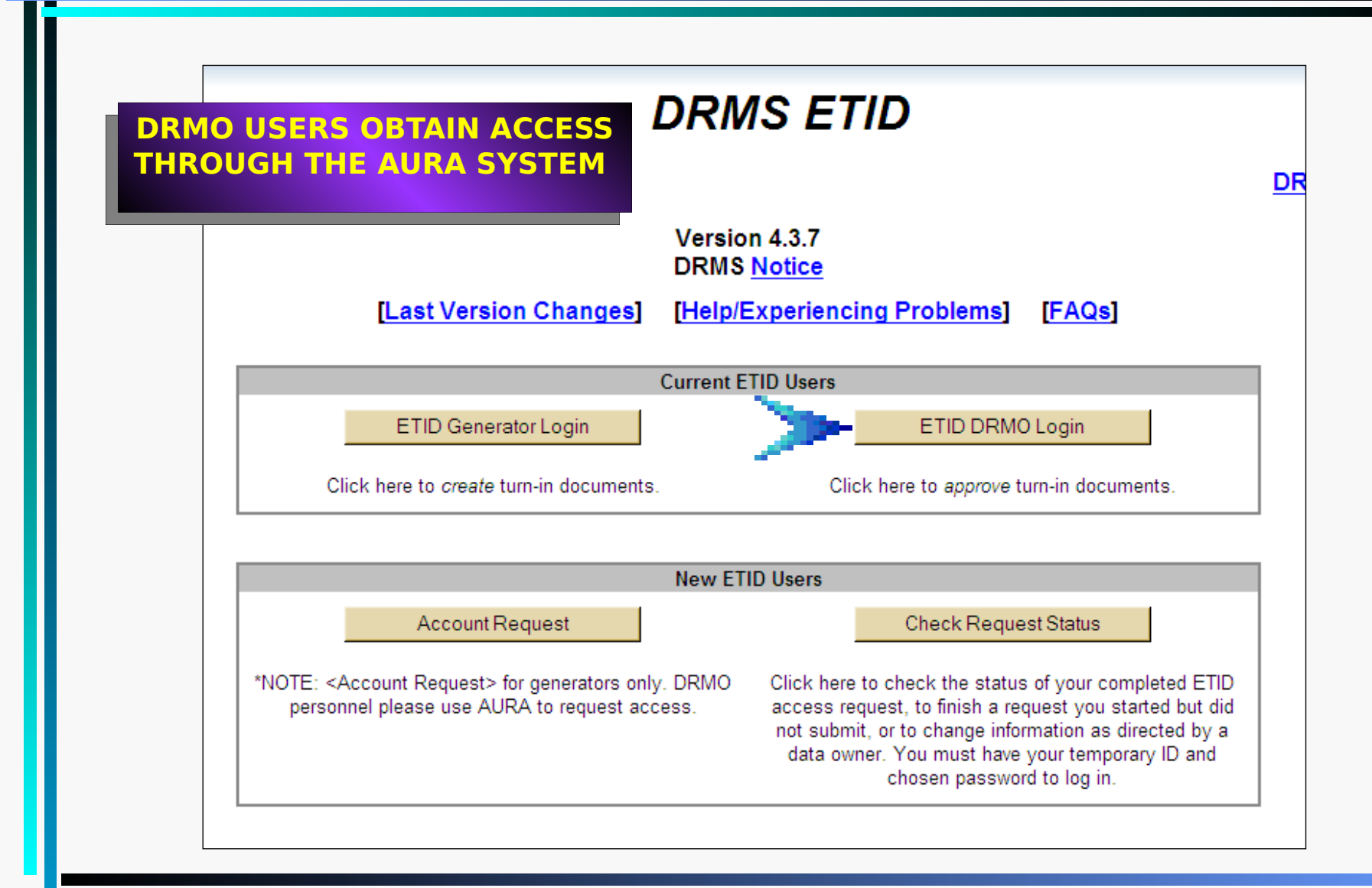

## LOGGING IN

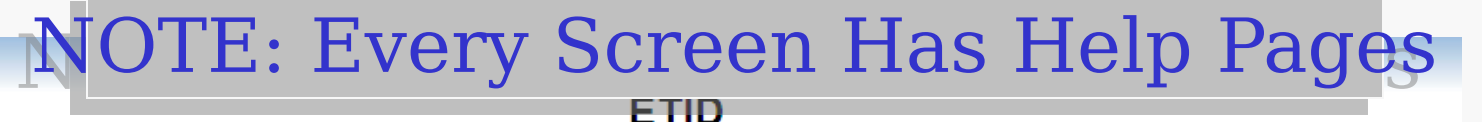

#### **ETID - Loain**

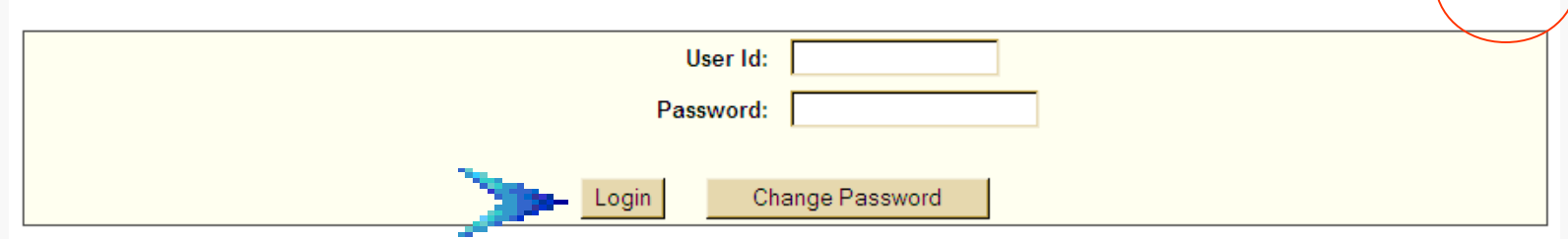

You are accessing a U.S. Government (USG) Information System (IS) that is provided for USG-authorized use only. By using this IS (which includes any device attached to this IS), you consent to the following conditions:

- The USG routinely in COMSEC monitoring investigations.
- At any time, the US
- Communications usi disclosed or used for any USG authorized purpose.

#### **TYPE IN YOUR USER ID Denetration testing AND PASSWORD**

ounterintelligence (CI)

Helr

ind search, and may be

- This IS includes security measures (e.g., authentication and access controls) to protect USG interests--not for your personal benefit or privacy.
- Notwithstanding the above, using this IS does not constitute consent to PM, LE or CI investigative searching or monitoring of the content of privileged communications, or work product, related to personal representation or services by attorneys, psychotherapists, or clergy, and their assistants. Such communications and work product are private and confidential.

#### ETID STATUS SCREEN

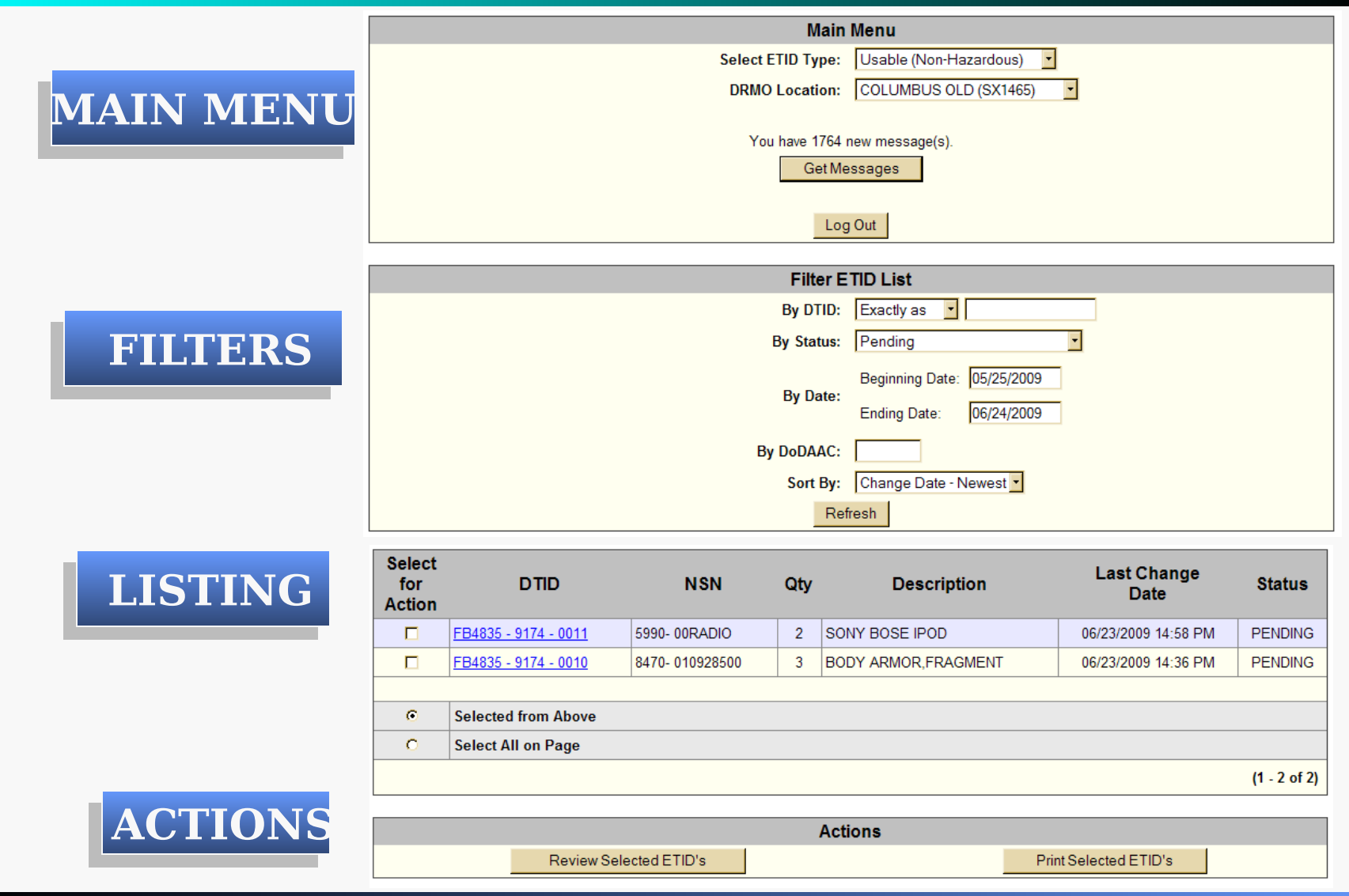

## ETID STATUS SCREEN

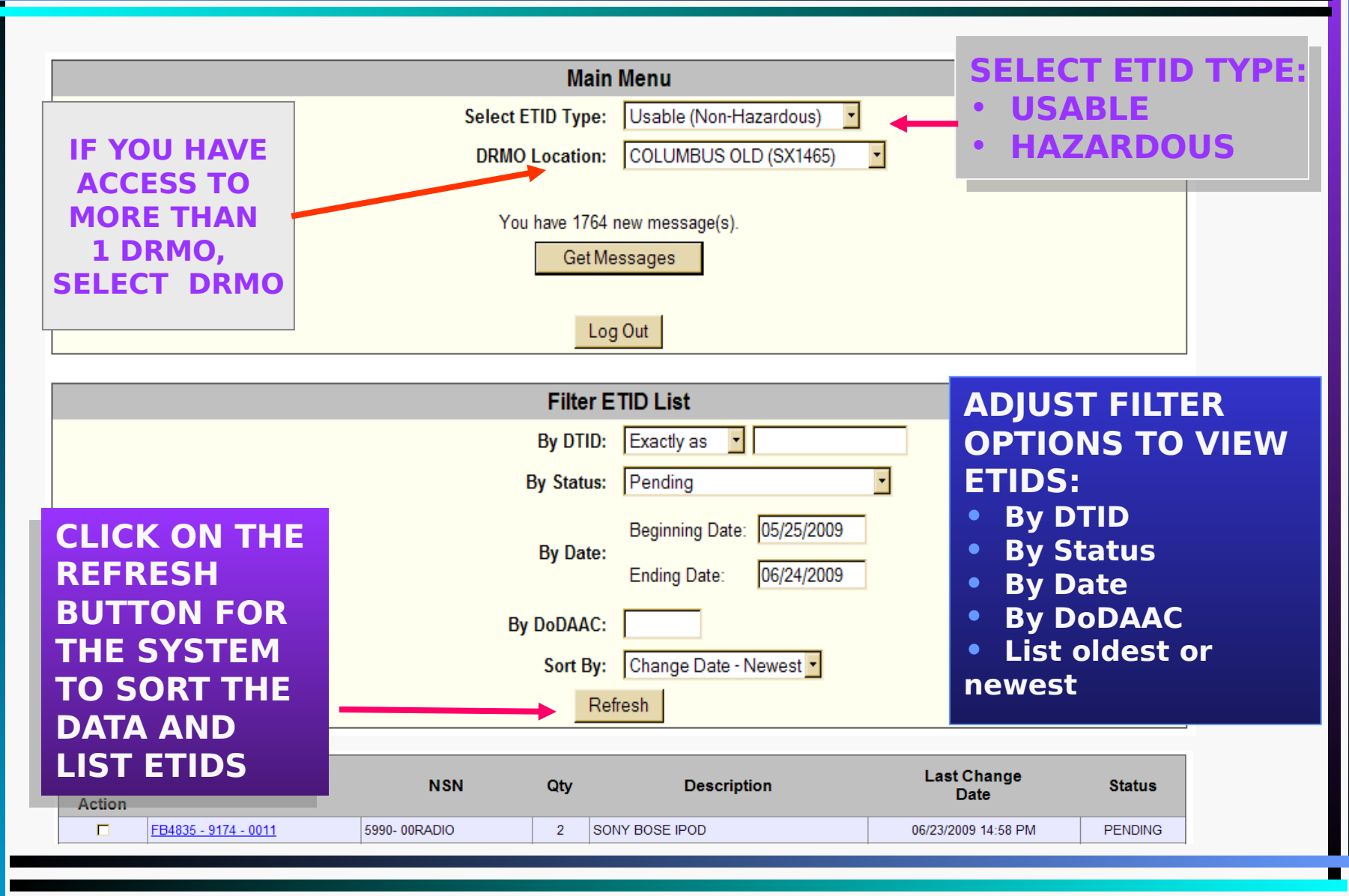

### VIEWING ETIDs

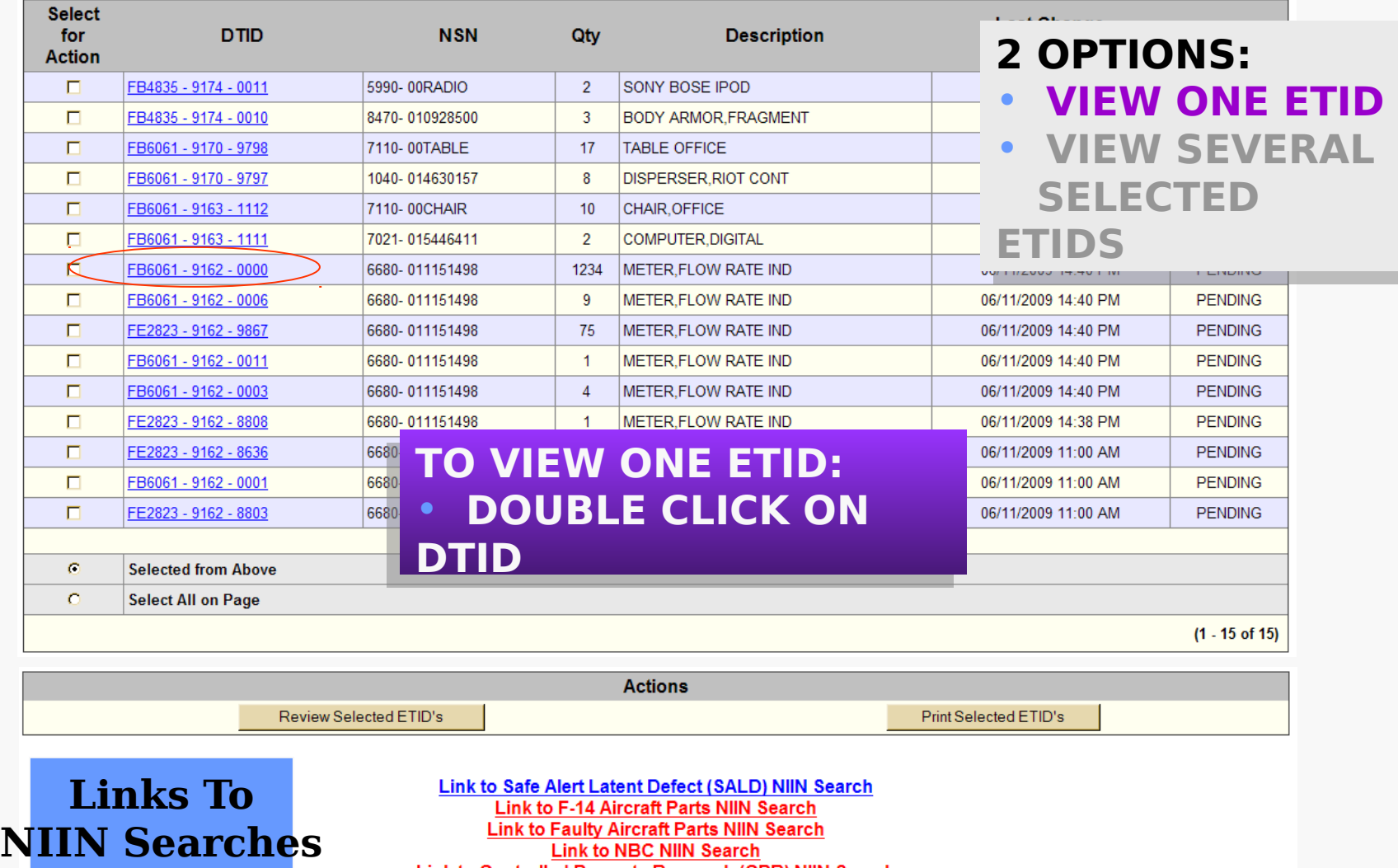

**Link to Controlled Property Research (CPR) NIIN Search** 

## REVIEW ONE ETID – CONT.

#### **Usable (Non-Hazardous) ETID - View**

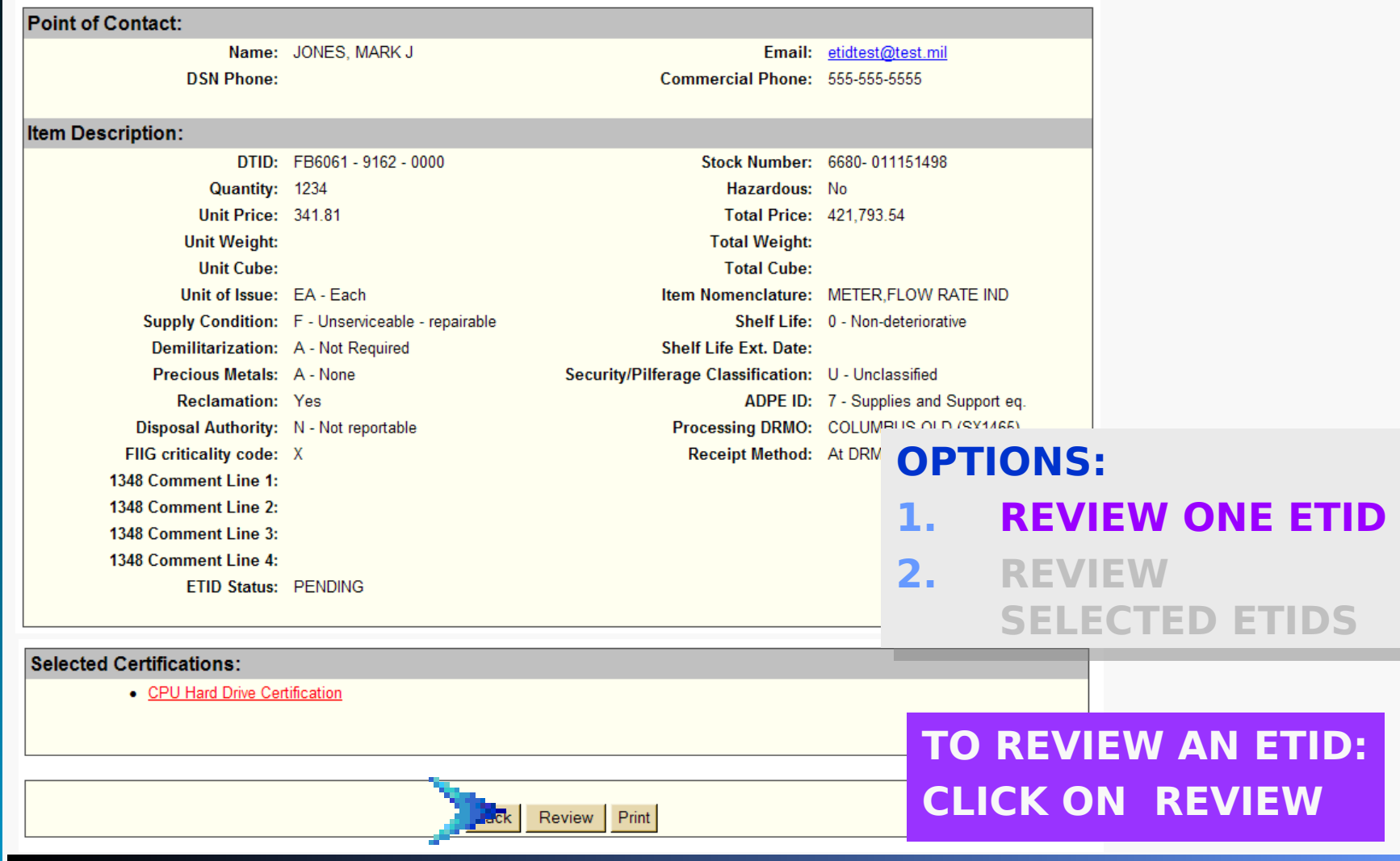

#### REVIEW MULTIPLE ETIDS

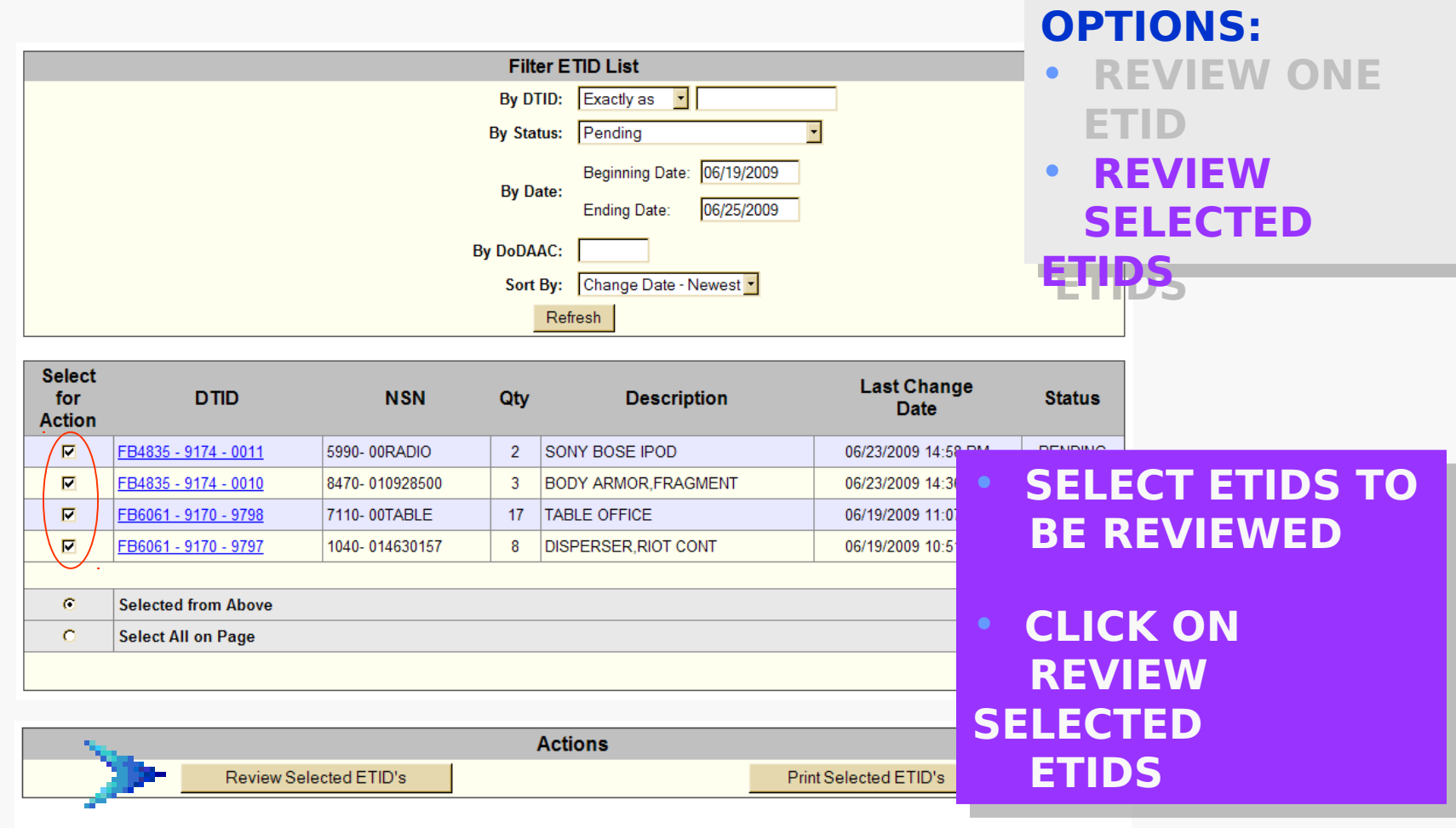

Link to Safe Alert Latent Defect (SALD) NIIN Search **Link to F-14 Aircraft Parts NIIN Search Link to Faulty Aircraft Parts NIIN Search** 

#### REVIEW MULTIPLE ETIDS

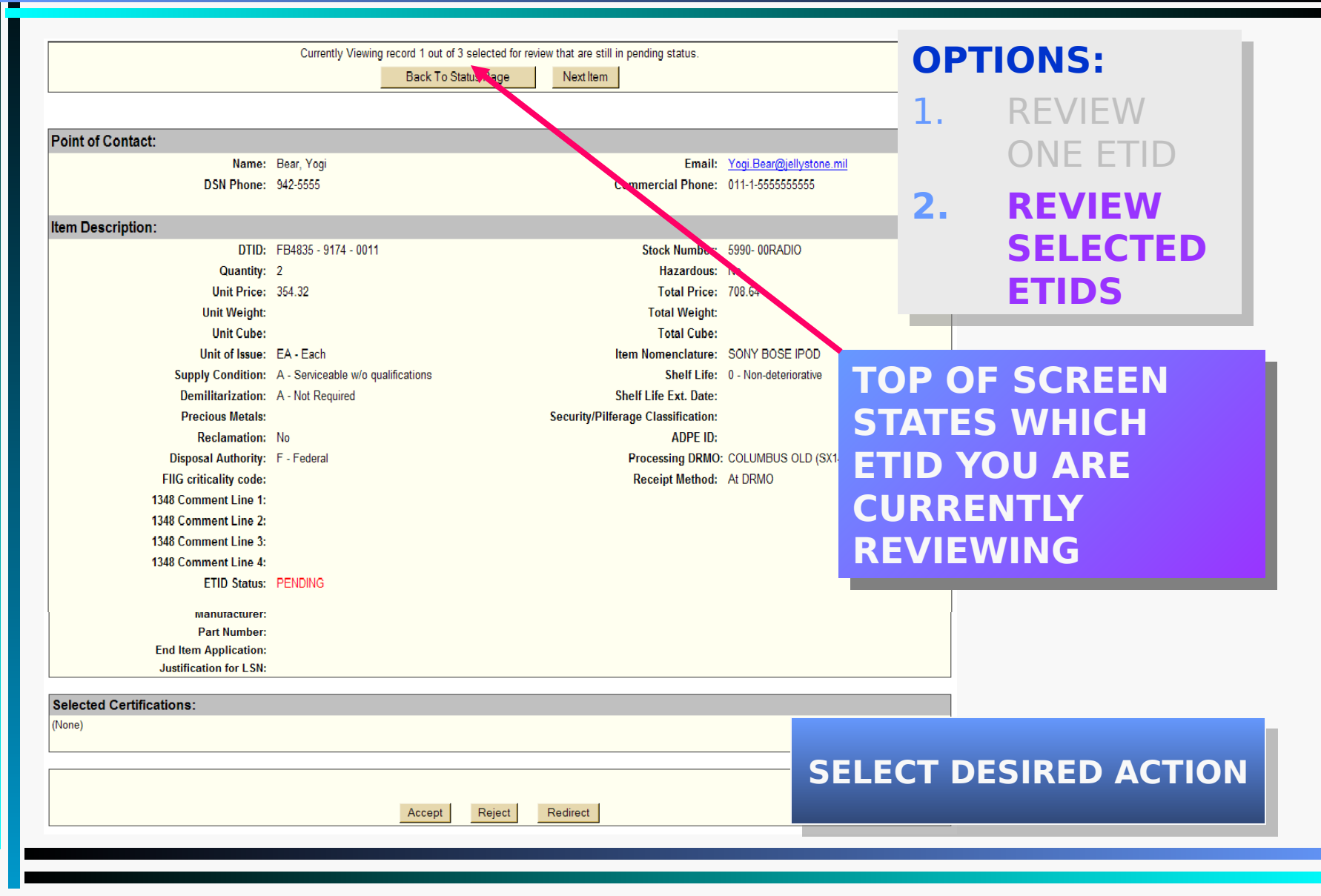

#### ACCEPT ETID

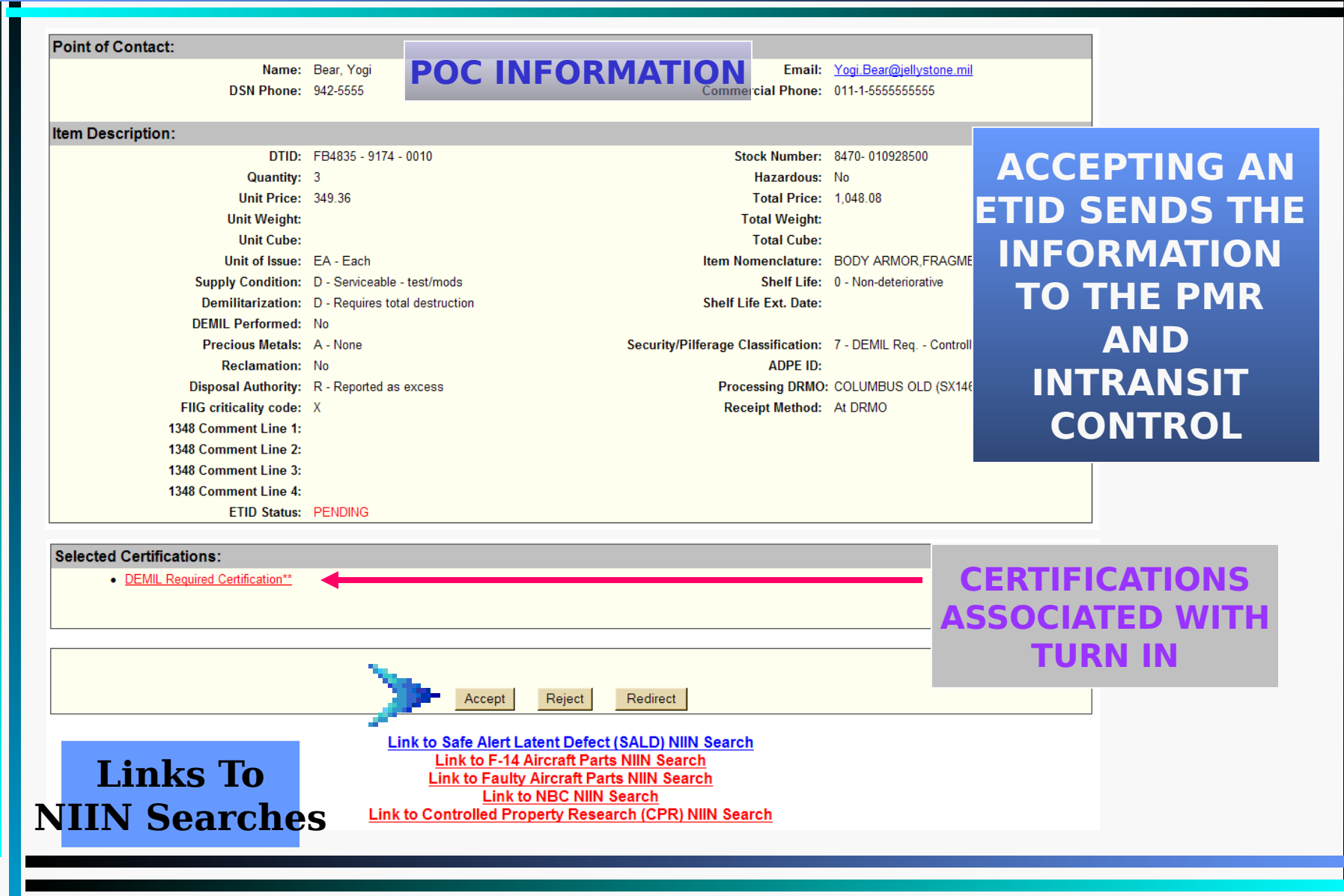

## CONFIRM ACCEPT ETID

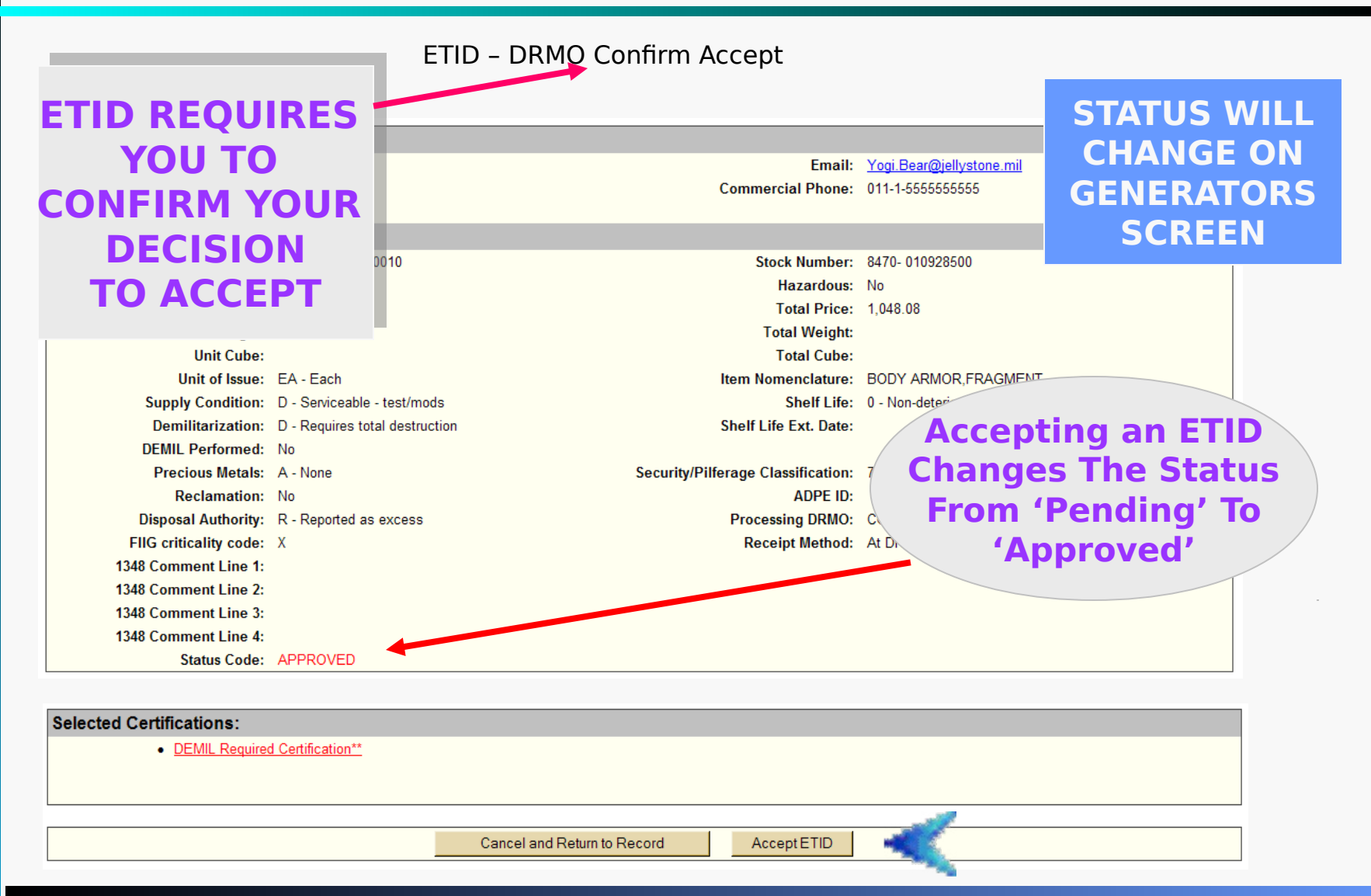

#### REJECT ETID

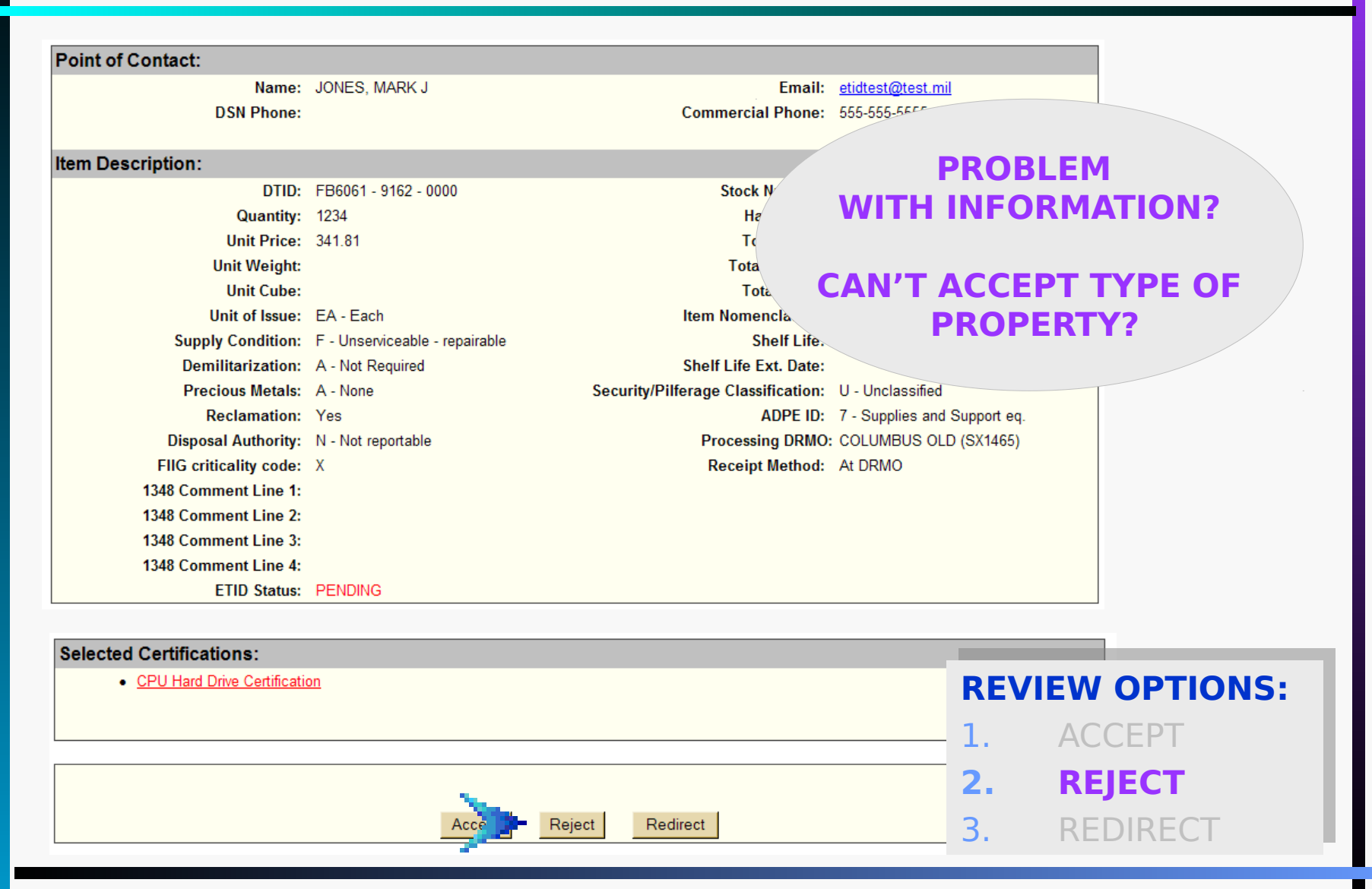

## REJECT ETID

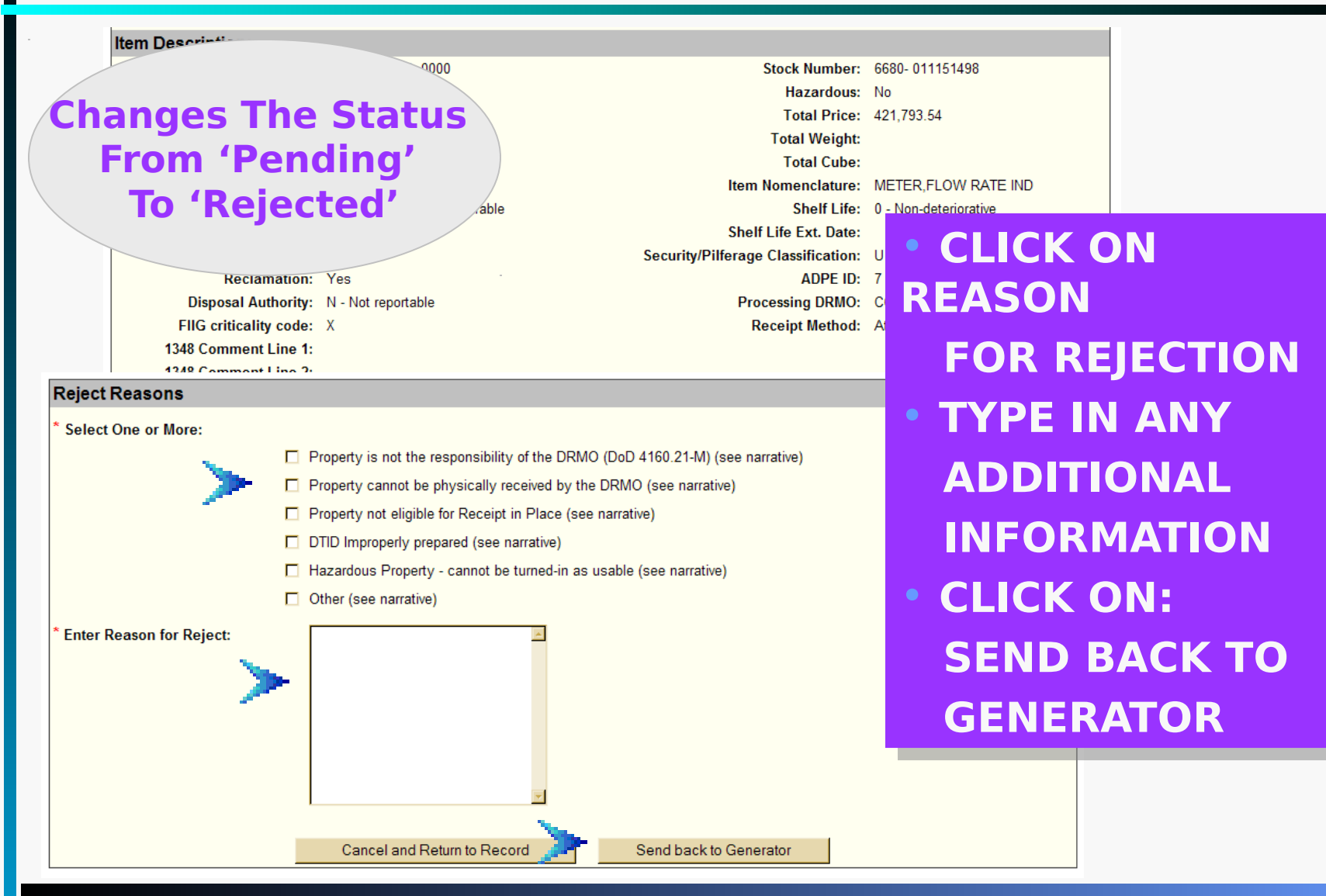

## REJECTING ETIDS

- CANNOT REJECT AN ETID AFTER IT HAS BEEN APPROVED
	- \* MANUAL CHANGES CAN BE MADE DURING RECEIPT INTO DAISY
- IF AN ETID HAS ALREADY BEEN APPROVED, BUT MUST BE REJECTED:
	- \* USE DRMS FORM 917, DISPOSAL DOCUMENT REJECT FORM AND PROCESS CLR TRANSACTION (RECEIPT REFUSAL) TO CLEAR THE INTRANSIT CONTROL CVCTEM

**CAUTION: ETIDS APPROVED, CAUTION: ETIDS APPROVED, BUT NEVER TURNED-IN MAY CAUSE BUT NEVER TURNED-IN MAY CAUSE INTRANSIT MISMATCHES INTRANSIT MISMATCHES**

#### REDIRECT ETID

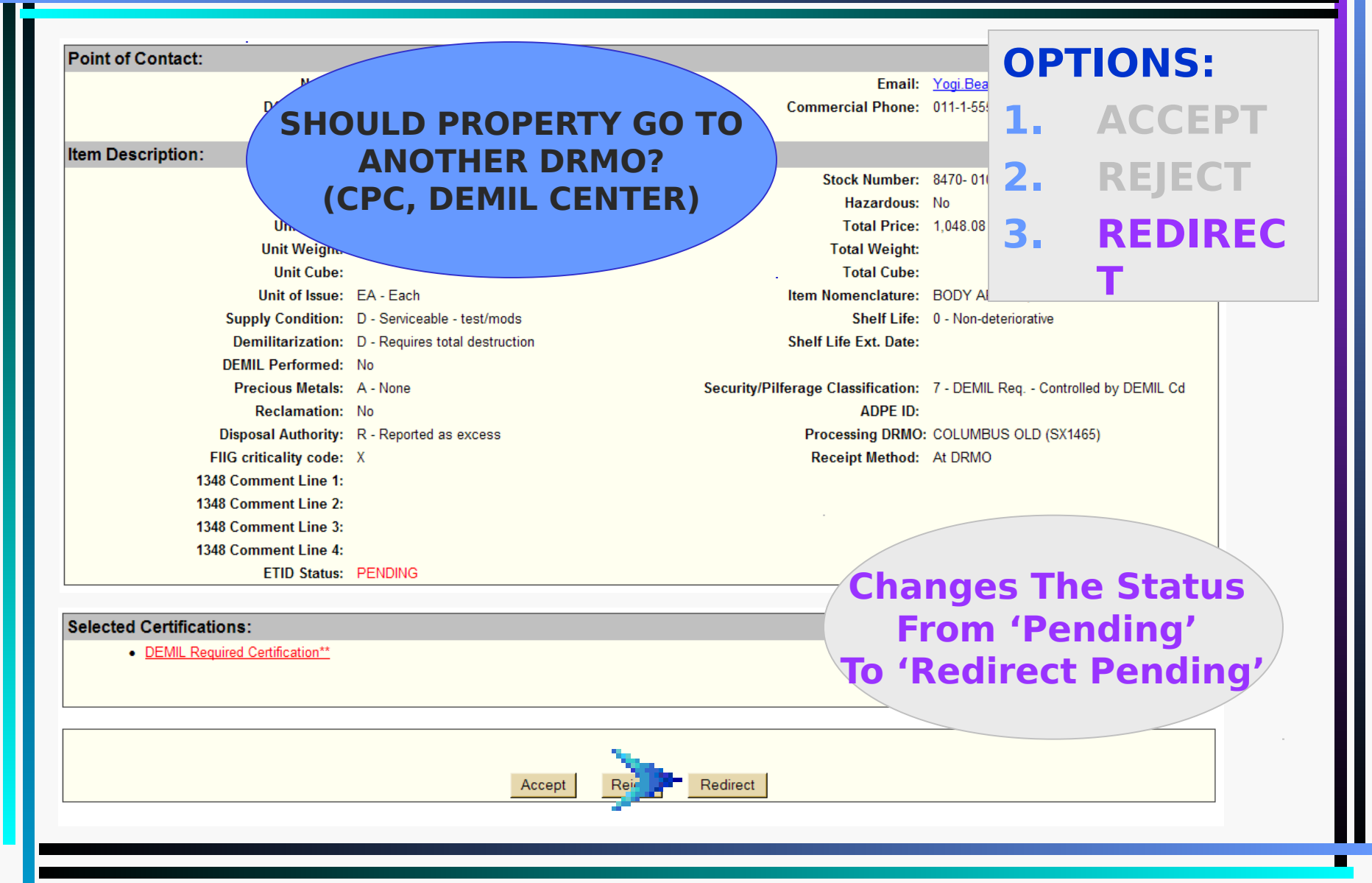

#### REDIRECT ETID

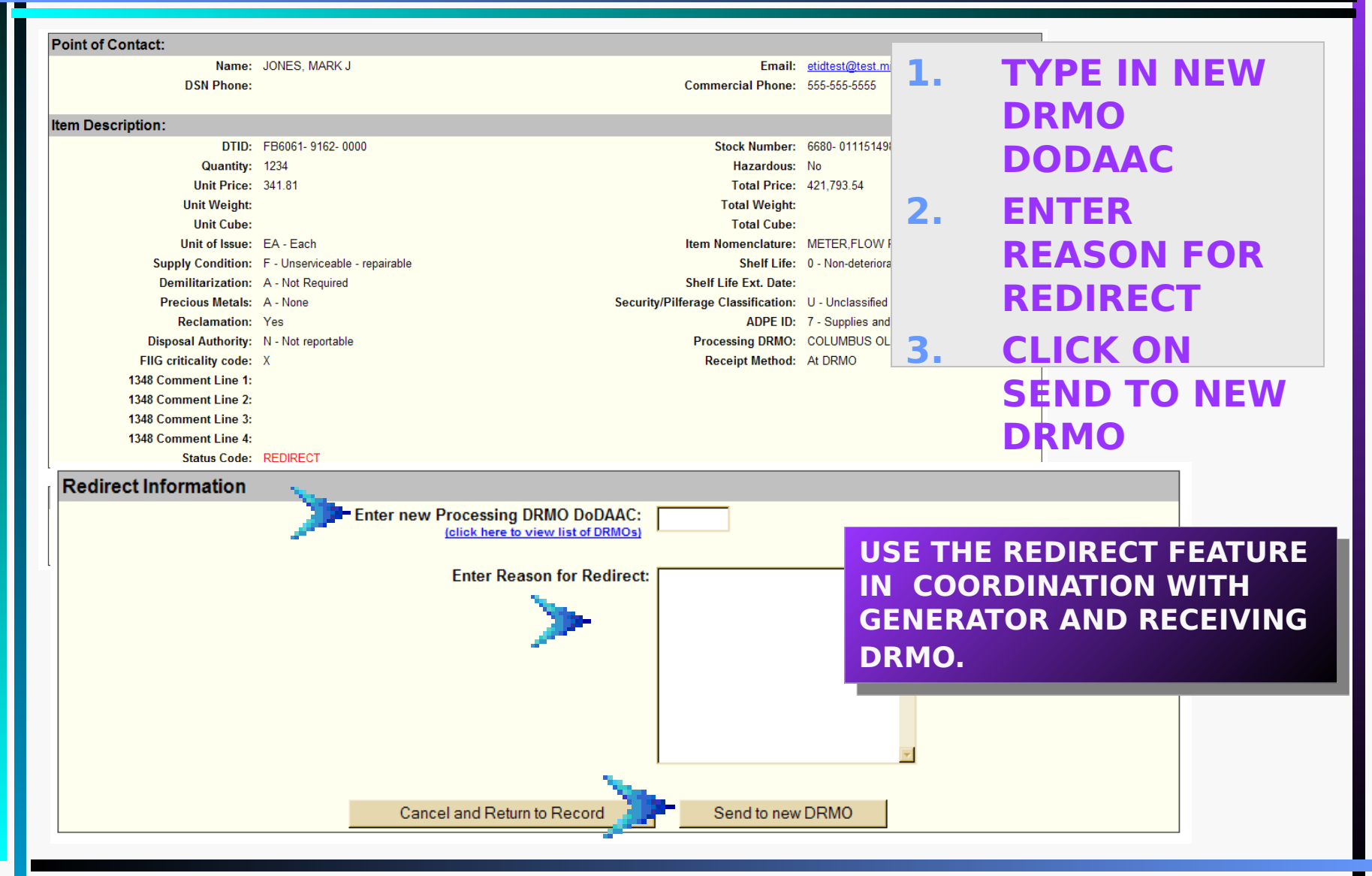

#### ETID MESSAGE SYSTEM

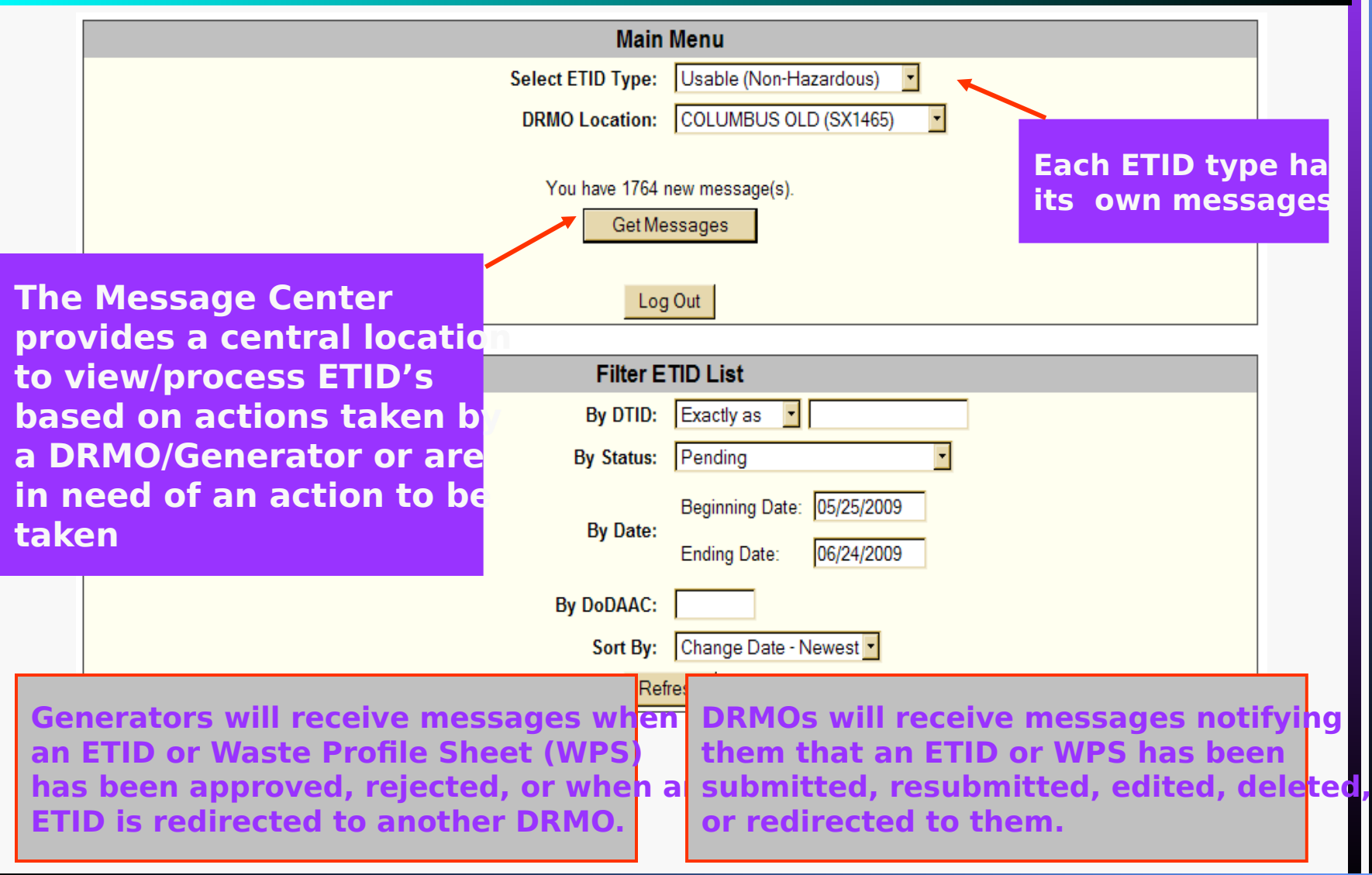

#### ETID MESSAGE SYSTEM

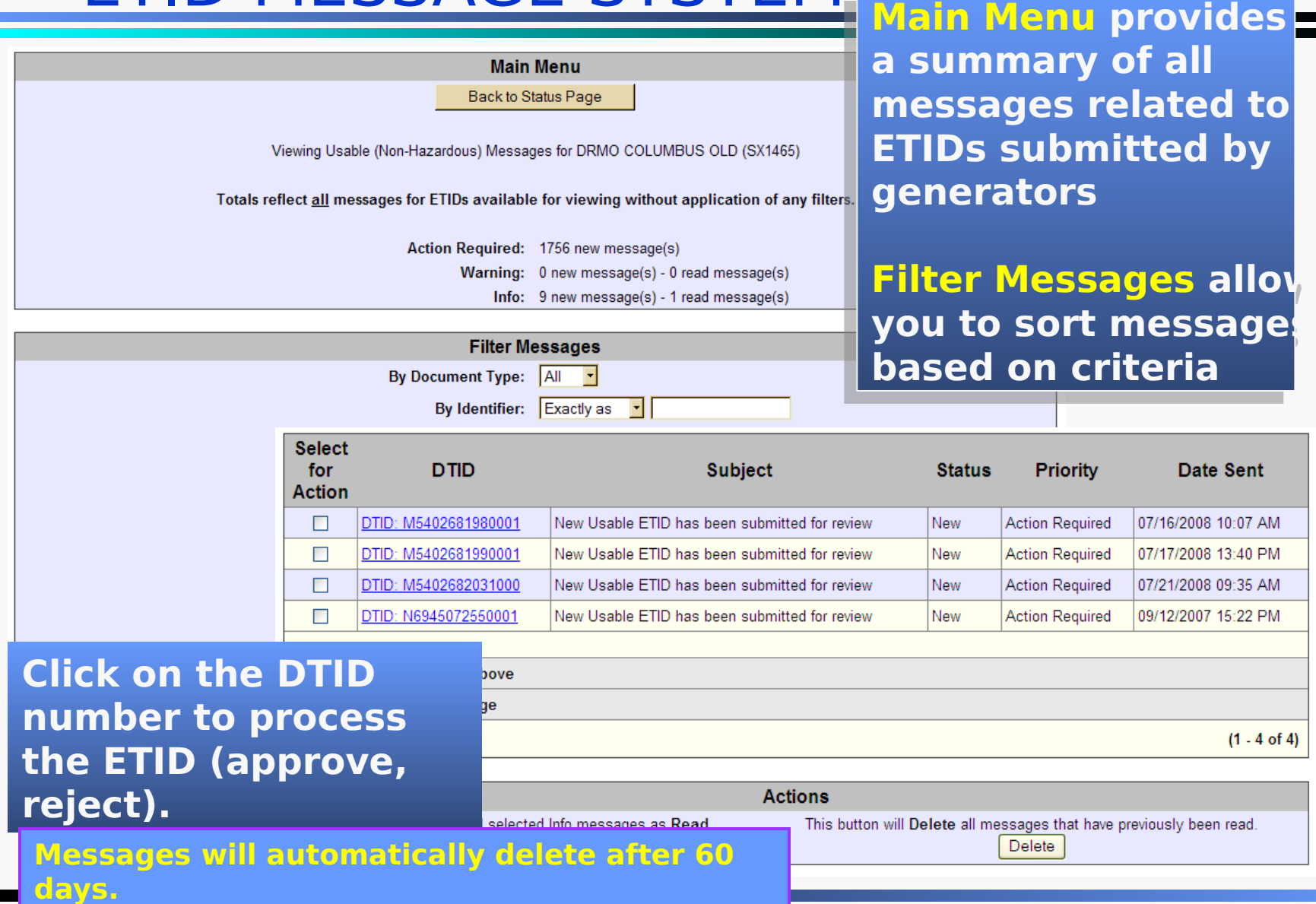

#### ETID MESSAGE SYSTEM

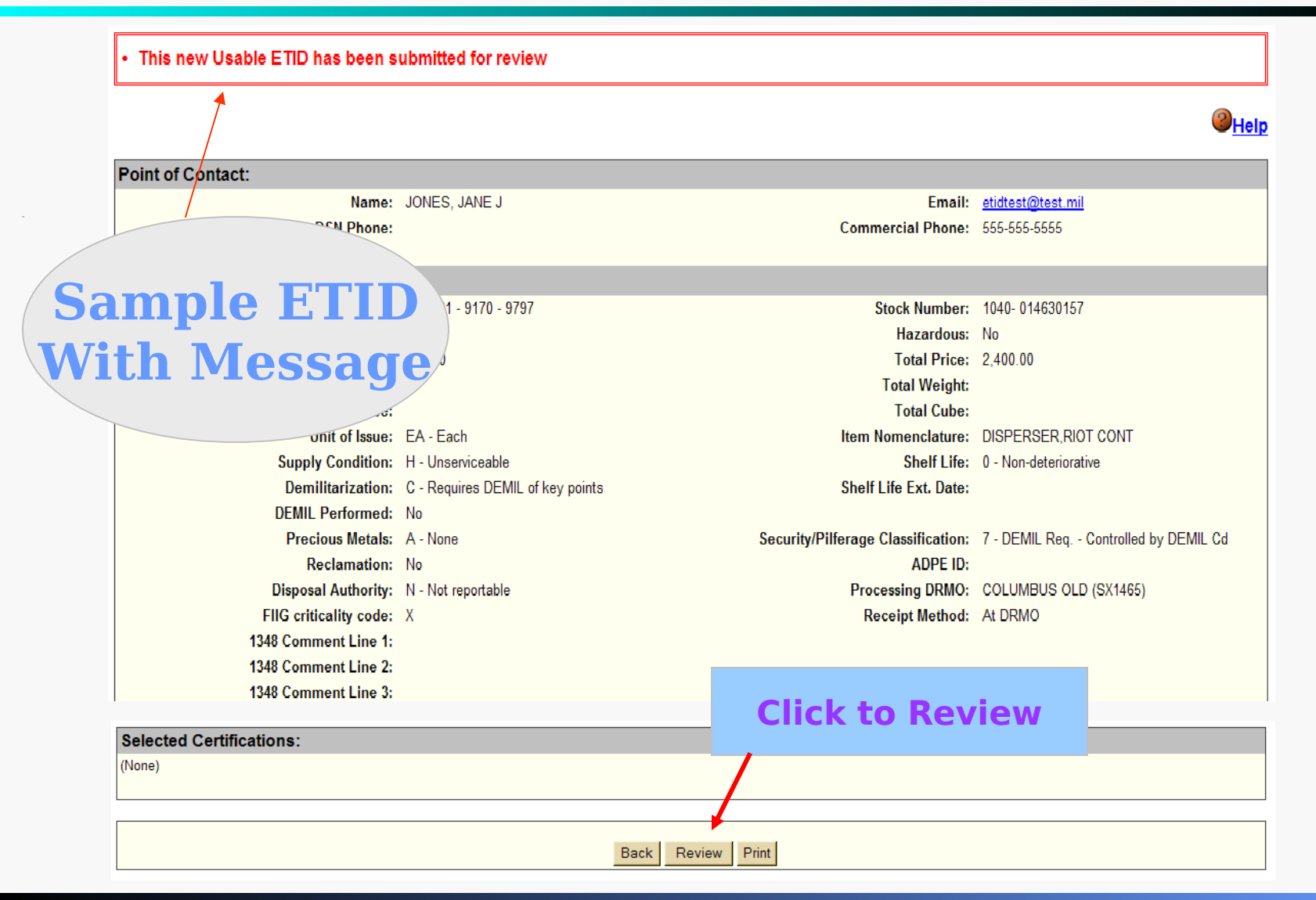

#### MESSAGE PRIORTY DEFINITIONS

- **Action Required messages require the user to complete an action on an ETID or WPS (i.e., ETID has been submitted for review). These messages will automatically be deleted when the required action is completed.**
- **Warning messages identify an event that has occurred that the user should know about, but no direct action is required. After the message is read, the user can delete the message.**
- **INFO messages identify a normal event in the processing of the document has occurred (i.e., Rejected ETID has been deleted). These can also be deleted by the user after reading.**

#### PROCESSING AN ETID INTO DAISY ACCELL/SQL  $[udom11m]$ Menu Item  $1$  of  $8$ DRMO DAISY WAREHOUSING MENU **AFTER**  2. **RTD MENU ETID APPROVAL**  HAZARDOUS MENU 3. **AND TURN-IN**4. MARKFTING MFNU ACCELL/SQL  $[udwa70go]$ WAREHOUSING MENU Menu Item 1 of 7 **RECEIPT FUNCTIONS** PRE-RECEIPT FUNCTIONS 2. 3. INVENTORY MAINTENANCE FUNCTIONS 4. STORAGE FUNCTIONS •**LOGON TO DAISY**  •**LOGON TO DAISY**  SPECIAL FUNCTIONS 5. – Selecti To see ma •**WAREHOUSING**  •**WAREHOUSING**  6. **RESI B FUNCTIONS** F1-Prev M 7. **RESI I FUNCTIONS MENU MENU** • **RECEIPT**  • **RECEIPT FUNCTIONS FUNCTIONS** - Selection: F1-Prv Form | F2-Nxt Form | F3-Prv Rec | F4-Nxt Rec | F5-Item Help| F10-More Key ssh2: AES-128 22, 15 24 Rows, 80 Cols VT100 ady **NUM**

#### PROCESSING AN ETID INTO DAISY

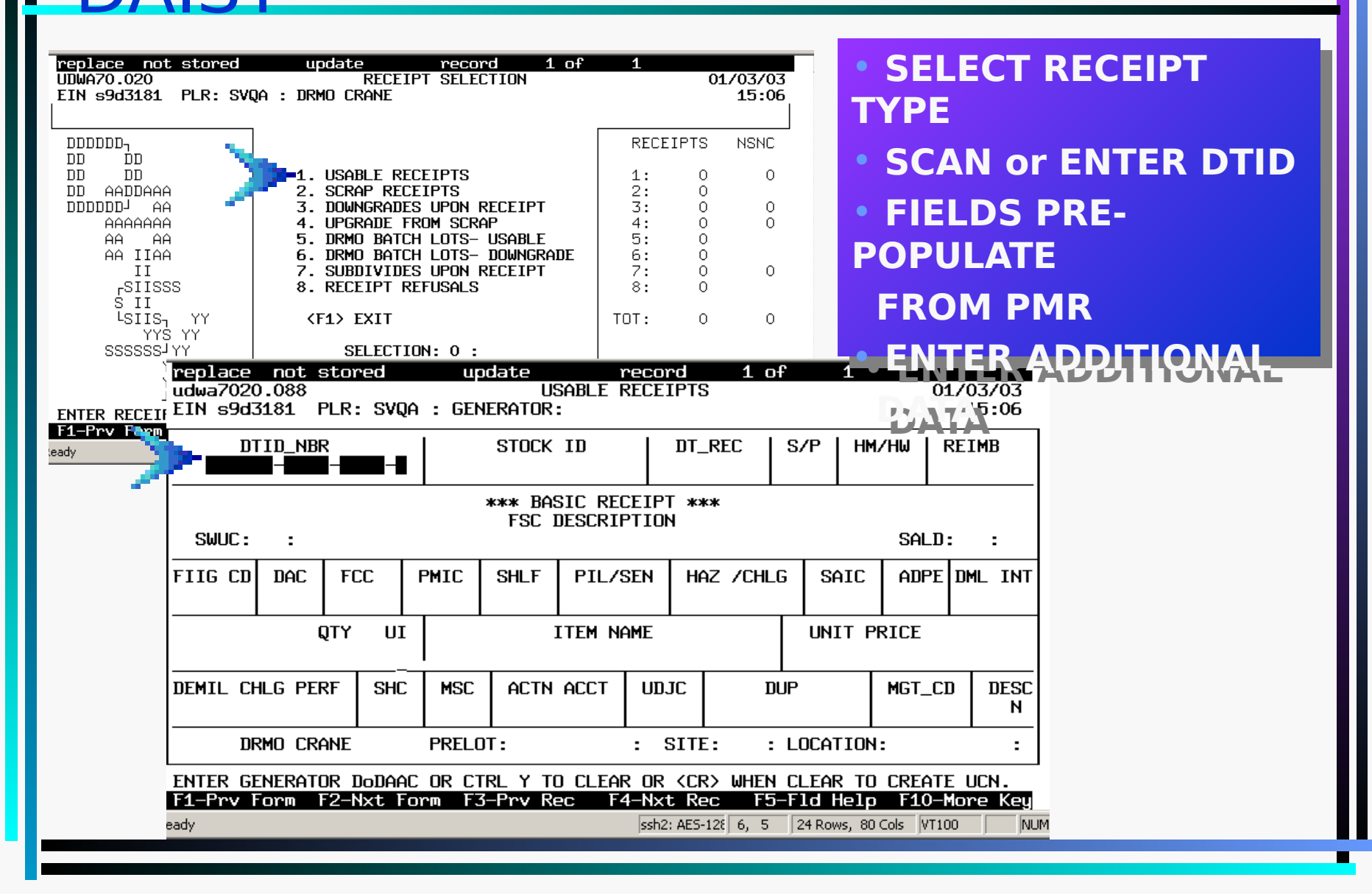

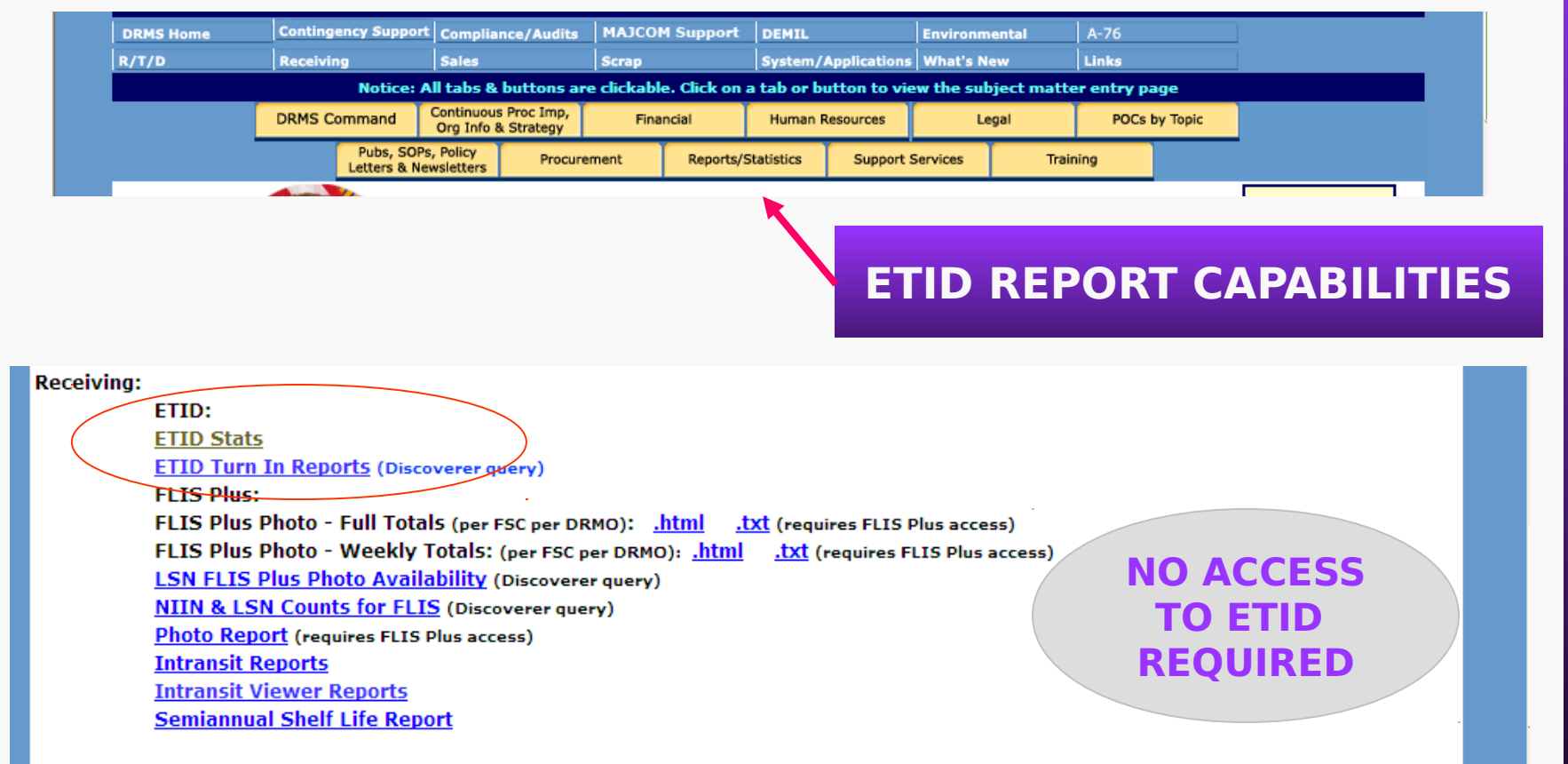

 $R/T/D$ :

#### **[https://www.drms.dla.mil/drms/intranet/reportstats/](https://www.drms.dla.mil/drms/intranet/reportstats/reportstats.htm)**

#### **[reportstats.htm](https://www.drms.dla.mil/drms/intranet/reportstats/reportstats.htm)**

**Receiving:** 

ETID:

**ETID Stats** 

**ETID Turn In Reports (Discoverer query)** 

#### **ETID STATS**

#### **ETID Metrics report generated for 06/19/2009**

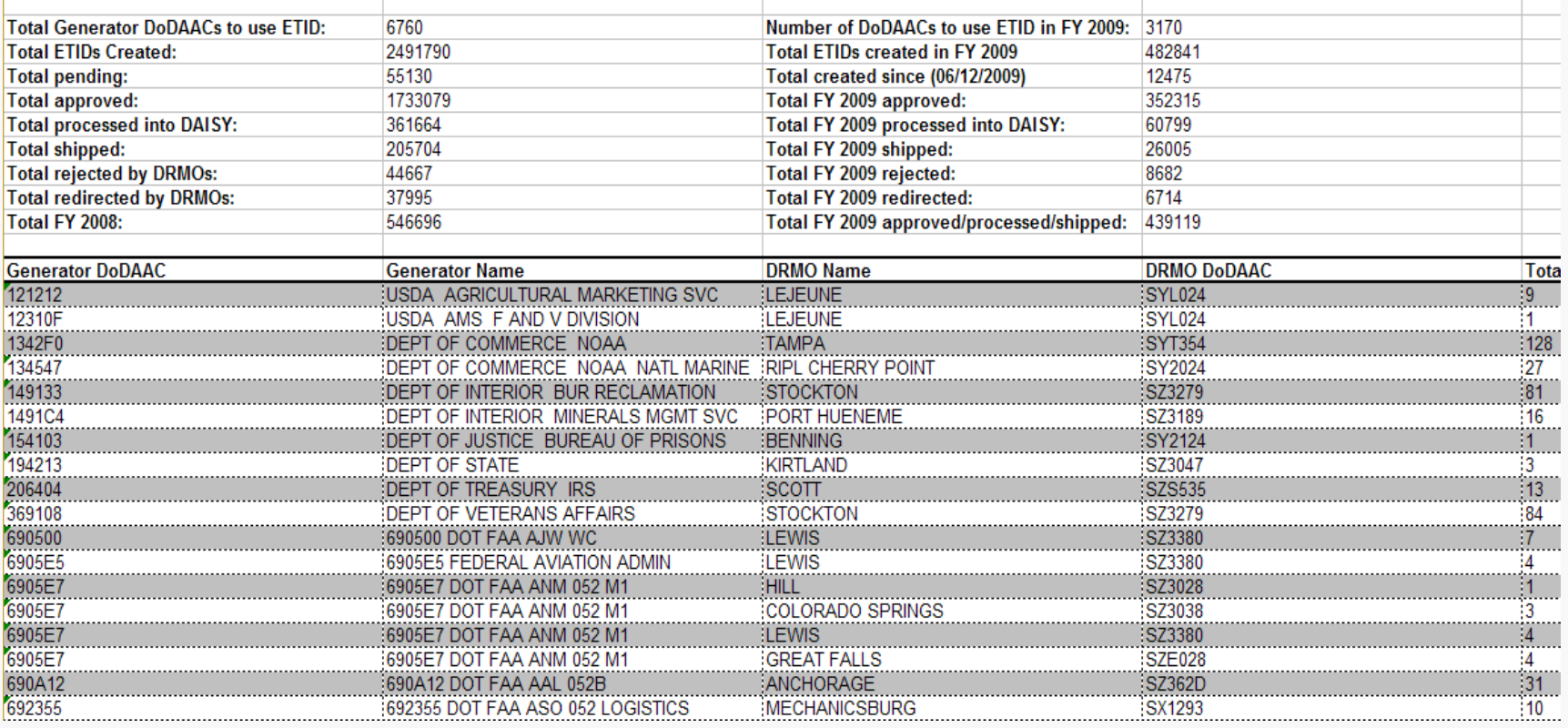

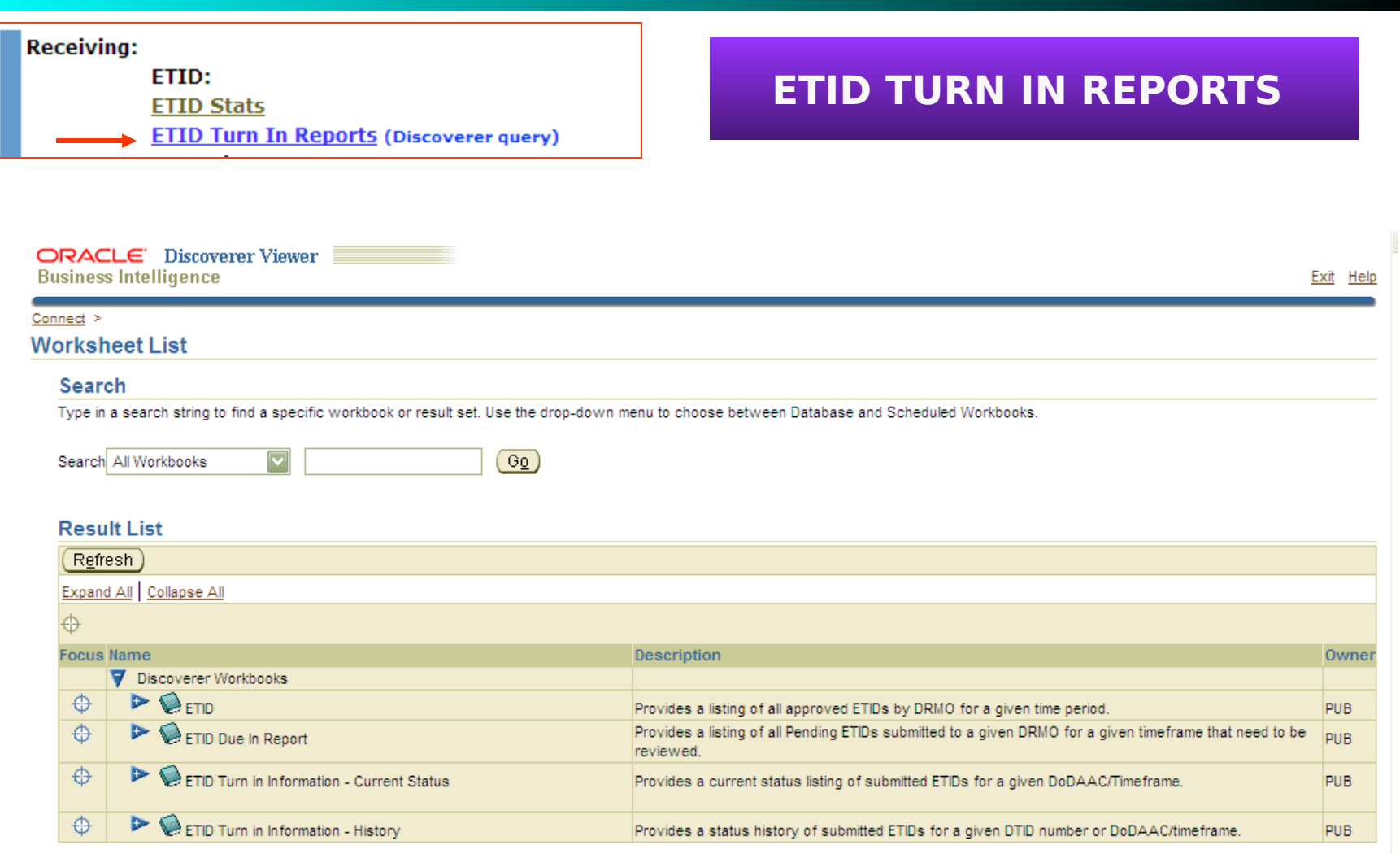

#### **Receiving: ETID TURN IN REPORTS ETID: ETID Stats ETID Turn In Reports (Discoverer query) ETID Turn-In Information - Current Status** Page 1 of 4 2 2 രൈ 25 rows per page  $\overline{\phantom{a}}$  $2.2.2$  $\alpha \rightarrow \alpha$  $\alpha \rightarrow \infty$  $\lambda \rightarrow \lambda$  . **Fsc NSN** Unit Price Unit Of Issue Cd **Total Cost** Status Cd ▼ Status Date Ship To **Dtid Niin** Quantity EY865060030003 5820 00RADIO 582000RADIO \$1,000 EA \$26,000,00 APPROVED 04-JAN-2006 26 SYE364 EY865060030004 5820 00RADIO 582000RADIO 28  $$1.544$  EA \$43.231.16 APPROVED 04-JAN-2006 SYE36  $\mathcal{P}$  $$710$  EA 3 EY865060040008 5820 INNRADIO 582000RADIO 47 \$33,370.00 APPROVED 06-JAN-2006 SYE36 EY865060110001 5820 00ICM59 582000ICM59 6  $$181$  EA \$1,083,96 APPROVED 17-JAN-2006 SYE36  $\Lambda$ \$17,302.00 APPROVED SYE364 5 EY86506011000216710 **INCAMERA** 671000CAMERA 2 \$8.651 | EA 17-JAN-2006 16 EY865060110003 4940 00PAINTGN 494000PAINTGN \$469.00 APPROVED 17-JAN-2006 SYE36  $2,400.00$  APPROVED EY865060110004 7025 00MONITOR 702500MONIT2 17-JAN-2006 SYE364 18. EY865060110005 6130 00NLN4569 613000NLM **%66 APPROVED** 17-JAN-2006 SYE36 **SAMPLE** l9. EY865060110006 5895 00TM551 589500TM 0.00 APPROVED 17-JAN-2006 SYE36 SYE36 10 EY865060110007 7025 00C2001A 702500C20L 34.00 APPROVED 17-JAN-2006 11 EY865060110008 7010 Inneeizson. 701000PPl750b 42,000.00 APPROVED 17-JAN-2006 SYE364 12 EY865060110009 6720 00CAMERA 672000CAMERA \$600.00 PROCESSED INTO DAISY 25-JAN-2006 SYE364 13 EY865060110010 5815 00UF270M 581500UF270M 3  $$1.125$  EA \$3,375,00 APPROVED 17-JAN-2006 SYE364 5 14 EY865060110011 5836 00VCR 583600VCR \$400 EA \$2,000.00 APPROVED 24-JAN-2006 SYE364 15 EY865060110012 5820 00RADIO 582000RADIO \$1,000 EA \$1,000.00 APPROVED 28-JAN-2006 SYE364  $\overline{1}$ 16 EY865060130001 7110 006020229 7110006020229 8  $$107$  EA \$856.00 APPROVED 17-JAN-2006 SYE364 17 EY865060130002 7110 001058616 8  $$170$  EA 17-JAN-2006 SYE364 7110001058616 \$1,364,00 APPROVED 18 EY865060130003 7110 002738785 7110002738785 5  $$78$  EA \$388.45 APPROVED 17-JAN-2006 SYE364 8 19 EY865060130004 7110 002814469 7110002814469 \$140 EA \$1,123.12 APPROVED 17-JAN-2006 SYE36-

#### ETID and Intransit Control System (ICS)

- The ICS is a DoD tracking system for property designated for disposal by DRMS.
- ETID was designed to improve compliance with the ICS requirements.
	- $*$  Property that meets ICS criteria is automatically entered for the generator
- Approved ETIDs that are never turned in can cause ICS mismatches
- Batching property subject to ICS tracking will cause mismatches

Follow Up On Approved ETIDs That Are Never Received Process Receipt Refusal For Property Subject To ICS Tracking That Will Not Be Turned In

## POINT OF CONTACTS

For Program information/comments, please contact:

ETID Access, Log-On Issues, Usable Property, or Hazardous Property

By e-mail:

**DRMS ETID** 

For any ETID Issues phone:

(commercial) 269-961-5912 or (DSN) 661-5912

For any ETID Issues excluding Hazardous phone:

(commercial) 269-961-7069 or (DSN) 661-7069

For questions regarding specific turn ins through ETID, please use this link to obtain contact information for your turn in DRMO:

**Link to DRMS (DRMO) Locations Look-up** 

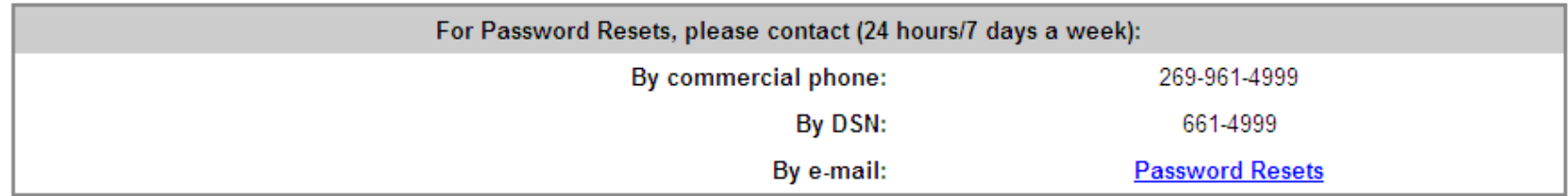

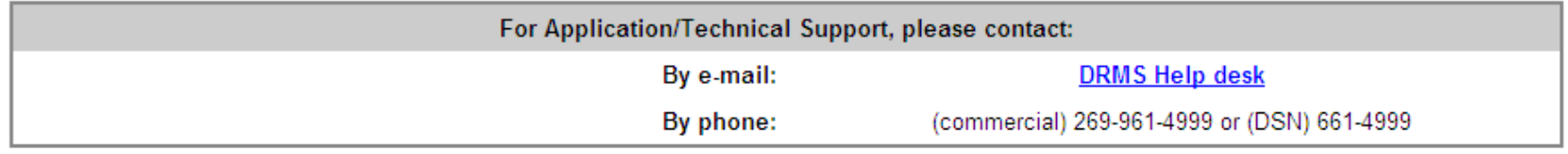